Представьте, что вы можете соединить свои существующие классы и подклассы, чтобы создать среду для совместной работы между командами без каких-либо ограничений — вы больше не ограничены

**NClass [Mac/Win]**

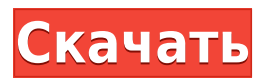

**NClass с кряком Скачать [Win/Mac] (Latest)**

ограничениями вашей текущей технологии. Создавайте СПЛОЧЕННЫЕ профессиональные отношения между командами или заинтересованными сторонами с помощью виртуальных классов и виртуальных подклассов. Узнайте больше на Равномерная СХОДИМОСТЬ последовательности

функций, принимающих значение \$0\$ Пусть \$f\_n\$ последовательность вещественнозначных функций на  $\mathcal{S}\mathcal{B}$ , сходящаяся поточечно к \$f\$ в обычном смысле. Пусть \$f\_n\$ равно \$0\$ для всех \$n  $\in$  \mathbb{N}\$. Следует ли из этого, что \$f\_n\$ сходится к \$f\$ равномерно? Я не

совсем уверен, как поступить. Я думаю, мне следует начать с рассмотрения последовательности \$f {n k}\$ и **ИСПОЛЬЗОВАНИЯ** формулы равномерной СХОДИМОСТИ, НО ЭТО кажется слишком сложным. А: Пусть \$(f n) n \subseteq \mathscr  $C(\mathsf{mathAbb}\{R\})$ \$ Takobo, что \$f n(x) \to  $f(x)$ \$ для BCex \$x \in

\mathbb{R}\$, для каждого \$ п\в\mathbb{N}\$. Для \$m,n\in\mathbb{N}\$ определим множество  $\{A_{m,n}\}=\{f_{n}(x)=0\}$ \$ и пусть  $$A=$ \cup  ${n=1}^{\sim}$  ${\infty} A_{n,n}$ \$. Обратите внимание, что \$A\$ является замкнутым подмножеством \$\mathbb{R}\$. Тогда для каждого \$f\in \mathscr

C(\mathbb{R})\setminus A\$ имеем  $$Nlim_{n\to\infty}f_n(t)$ f(x)\$ равномерно на  $$$ \mathbb  ${P}$  \$. Рентгенография колена. Артроскопия коленного сустава является золотым стандартом для диагностики менисков, хрящей, связок и других заболеваний коленного сустава, но артрография и магнитно-резонансная

томография (МРТ) могут использоваться для визуализации коленного сустава, когда артроскопия не является окончательной. Цель этого обзора обобщить и критически оценить рентгенографические методы визуализации коленного сустава. Изза

**NClass Incl Product Key**

Если вам нужно приложение для Windows, которое может помочь вам создавать диаграммы UML для C# и Java (с подсветкой синтаксиса Java), вы найдете его в NClass Download With Full Crack. NClass — это мощное, но очень легкое приложение для создания диаграмм, которое также доступно для

платформ Mac и Linux. NClass — это инструмент, который может заставить вас научиться использовать UML в игре с диаграммами классов. Это фантастический инструмент, который могут использовать как новички, так и опытные пользователи для создания диаграмм для кода С# и Java. Создание

диаграмм UML NClass позволяет быстро и легко рисовать диаграммы. Вам не нужно запоминать множество команд. Вместо этого вы просто используете традиционный метод перетаскивания для создания диаграмм. Вы можете изменить объекты, включая форму и цвет, щелкнув объект правой кнопкой мыши и перетащив его

в другое положение и размер. Создание диаграмм классов NClass — это приложение для построения диаграмм классов, которое предназначено не только для пользователей C# и Java, но также является хорошим выбором для создания диаграмм UML для кода Ruby, Groovy, Php, C и даже кода на

ассемблере. Если вы воспользуетесь его мощным редактором объектов, вы сможете сэкономить время при их разработке. Вы можете связать (составить) или связать (агрегировать) различные объекты. Вы также можете использовать анализатор синтаксиса, чтобы получить правильную обратную связь для

всех различных элементов (и их атрибутов), которые можно использовать с кодом C# и Java. Обязательный инструмент, который может помочь вам легко создавать диаграммы классов для кода  $C \#$  и Java, и он идеально подходит для разработчиков, преподавателей, стажеров и кандидатов на работу,

КОТОРЫЕ ИЩУТ КИСТЬ кодирования. Совместимое с Windows, Мас и Linux, вы также обнаружите, что NClass — очень полезное приложение, которое не только помогает создавать диаграммы для кода С# и Јауа, но также может использоваться для создания других диаграмм кодирования, а также для создания

диаграмм UML для Ruby, Groovy, Php, Си даже ассемблерный код. Чтобы насладиться его мощным редактором объектов, вы сможете СЭКОНОМИТЬ ВРЕМЯ ПРИ их назначении. Скриншоты NClass: Вот несколько скриншотов, которые вы можете увидеть на веб-сайте приложения: Резюме NClass — легкий 1eaed4ebc0

— Редактор диаграмм классов UML для C#, Java — Создайте диаграмму классов UML на рабочем столе. - Создать диаграмму КЛАССОВ С НЕСКОЛЬКИМИ свойствами кода — Сгенерируйте ИСХОДНЫЙ КОД И сохраните диаграмму в различных форматах файлов — Поддержка МНОГОПОТОЧНОСТИ ДЛЯ лучшей скорости и

качества - Функции перетаскивания — Встроенный парсер для языка С# и Java -Поддержка корпоративных модулей — Создать диаграмму классов UML с изображениями — Экспорт диаграмм в сборки .NET — Поддерживает модульное тестирование свойств кода — Поддержка просмотра сборок .NET — Просмотр и изменение настроек документа — Применение настроек для нескольких документов — Функции отмены/возврата для операций на диаграммах — Поддержка синтаксической и семантической проверки — Поддержка .NET 4.0 — Генерация кода для

С# и Јауа Описание класса N: — Редактор диаграмм классов UML для С#, Java — Создайте диаграмму классов UML на рабочем столе. -Создать диаграмму КЛАССОВ С НЕСКОЛЬКИМИ свойствами кода — Сгенерируйте ИСХОДНЫЙ КОД И сохраните диаграмму в различных форматах файлов — Поддержка МНОГОПОТОЧНОСТИ ДЛЯ

лучшей скорости и качества - Функции перетаскивания -Встроенный парсер для языка C# и Java — Создать диаграмму классов UML с изображениями — Экспорт диаграмм в  $c$ борки .NET — Поддерживает модульное тестирование свойств кода — Просмотр и изменение настроек документа -

Применение настроек для нескольких документов — Функции отмены/возврата для операций на диаграммах — Поддержка синтаксической и семантической проверки — Поддержка .NET 4.0 — Генерация кода для C# и Java Текущее решение по-прежнему не поддерживает

большинство функций рисования для интерфейсов, операторов и диаграмм конечных автоматов. Эти области могут представлять интерес для некоторых клиентов, но это не такая важная область, для которой стоит создавать новую версию. Если эти функции так важны, вам необходимо

связаться с разработчиками. Да, это может быть. Но это не так просто. Если вы хотите, вы можете использовать что-то вроде YikYak, где вы можете написать код и рисовать на сайте. Сколько времени вы хотите инвестировать, чтобы получить это? Вам не нужно платить за это, но вам нужно потратить время на написание функции. В

## настоящее время у меня есть версия NClass версии 6.0.5.5, которую я готов выпустить для всех, кто согласится с этими критериями: Я не хочу никого / никакой компании

**What's New In?**

## EDU: Описание длиннее 100 символов. Руководство по

использованию: Описание длиннее 100 символов. Основные характеристики: · Все общие элементы UML, включая Class, Interface, Enum и другие. · Все классы и отношения могут быть созданы автоматически. · Инструмент способен генерировать код класса C# и Java. · Преобразование диаграммы UML одним

щелчком мыши. · Инструмент может генерировать исходный код. · Печать, сохранение схемы. · Инструмент поддерживает обратный инжиниринг из сборок .NET (формат файла EXE или DLL). · Инструмент предоставляет удобный способ для вырезания, копирования, вставки, удаления. ·

Инструмент поддерживает операцию перетаскивания. · Инструмент обеспечивает поддержку для увеличения и уменьшения масштаба. · Инструмент обеспечивает поддержку для изменения всех размеров диаграмм UML. · Инструмент поддерживает

углов диаграмм UML. · Инструмент поддерживает изменение стилей границ диаграмм UML. · Инструмент поддерживает изменение стилей теней диаграмм UML. · Инструмент поддерживает изменение цвета фона диаграмм UML. · Инструмент поддерживает

изменение стилей всех

изменение цвета подсветки диаграмм UML. · Инструмент поддерживает изменение цвета подчеркивания диаграмм UML. · Инструмент поддерживает изменение размера углов диаграмм UML. · Инструмент поддерживает изменение размера линии ограничения диаграмм UML. ·

Инструмент поддерживает изменение размеров диаграмм UML. · Инструмент поддерживает изменение цвета заливки диаграмм UML. · Инструмент поддерживает изменение типа заполнения диаграмм UML. · Инструмент обеспечивает поддержку для изменения цвета фона

компонентов диаграмм UML. · Инструмент поддерживает изменение цвета контура компонента диаграмм UML. · Инструмент обеспечивает поддержку изменения цвета линий компонентов диаграмм UML. · Инструмент обеспечивает поддержку изменения цвета ссылок компонентов диаграмм

UML. · Инструмент обеспечивает поддержку изменения стиля компонентов диаграмм UML. · Инструмент поддерживает изменение цвета названия

Выключите весь свет в комнате. Откройте окно в ванной. Или оставить закрытым. Закройте все открытые окна. Эта сцена была создана с максимально возможным качеством. Моя цель состоит в том, чтобы создать визуально ошеломляющее впечатление для вас, зрителя, захватив при этом ваше

воображение, ваши эмоции и ваши визуальные чувства с помощью этого звукового ландшафта. Вы услышите каждый скрип и шорох, каждую снующую мышь и летучую мышь, каждое воркование голубя и стрекотание сверчка. Это захватывающий, созидающий мир, мультисенсорный опыт,

## Related links: